*Załącznik do Uchwały Nr 84/Z/2017 Zarządu Spółki "Koleje Mazowieckie – KM" sp. z o.o. z dnia 01 marca 2017 r.* 

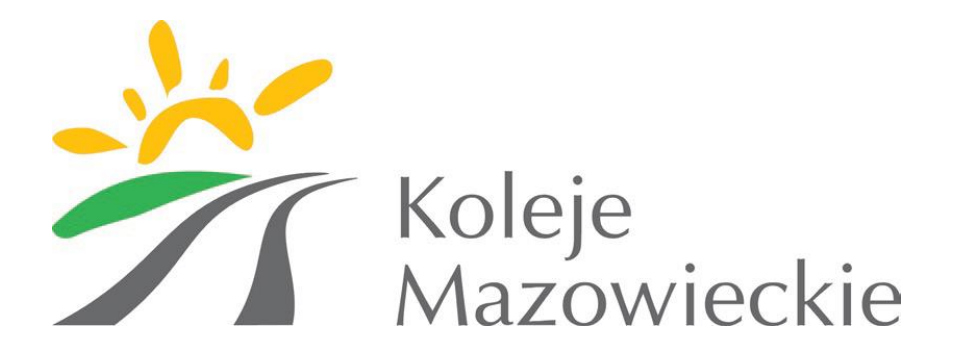

# **Regulamin internetowej sprzedaży biletów Spółki "Koleje Mazowieckie - KM" sp. z o.o. (Regulamin IKM)**

(obowiązuje od 01 marca 2017 r.)

Warszawa, Marzec 2017

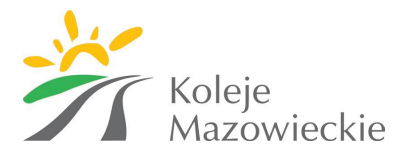

# **Z M I A N Y**

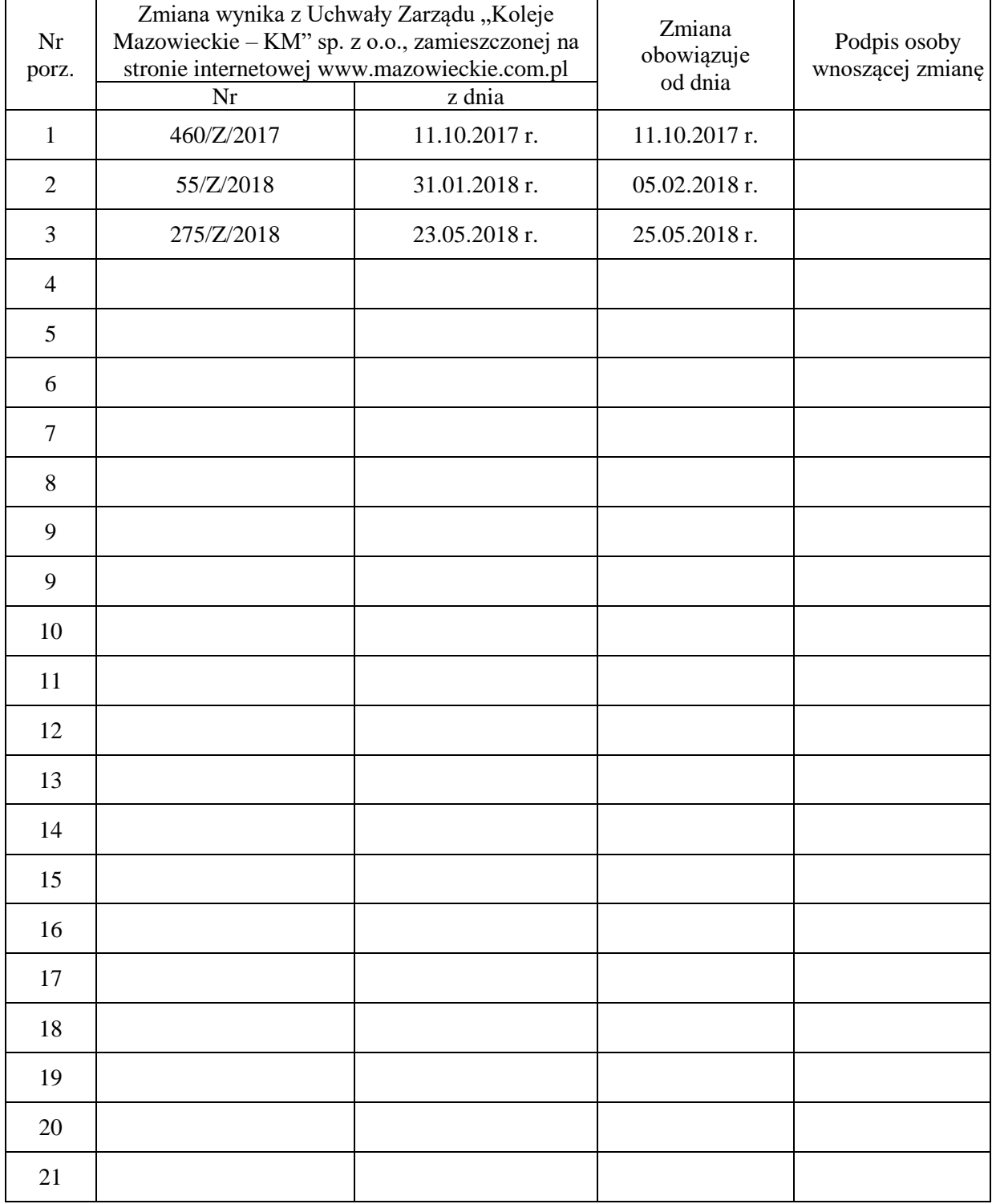

*UWAGA: Przy wprowadzaniu zmiany w tekście regulaminu należy wskazać numer porządkowy tej zmiany.*

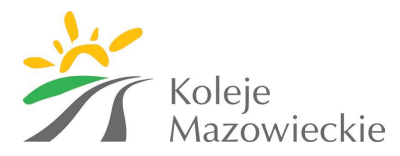

# Spis treści

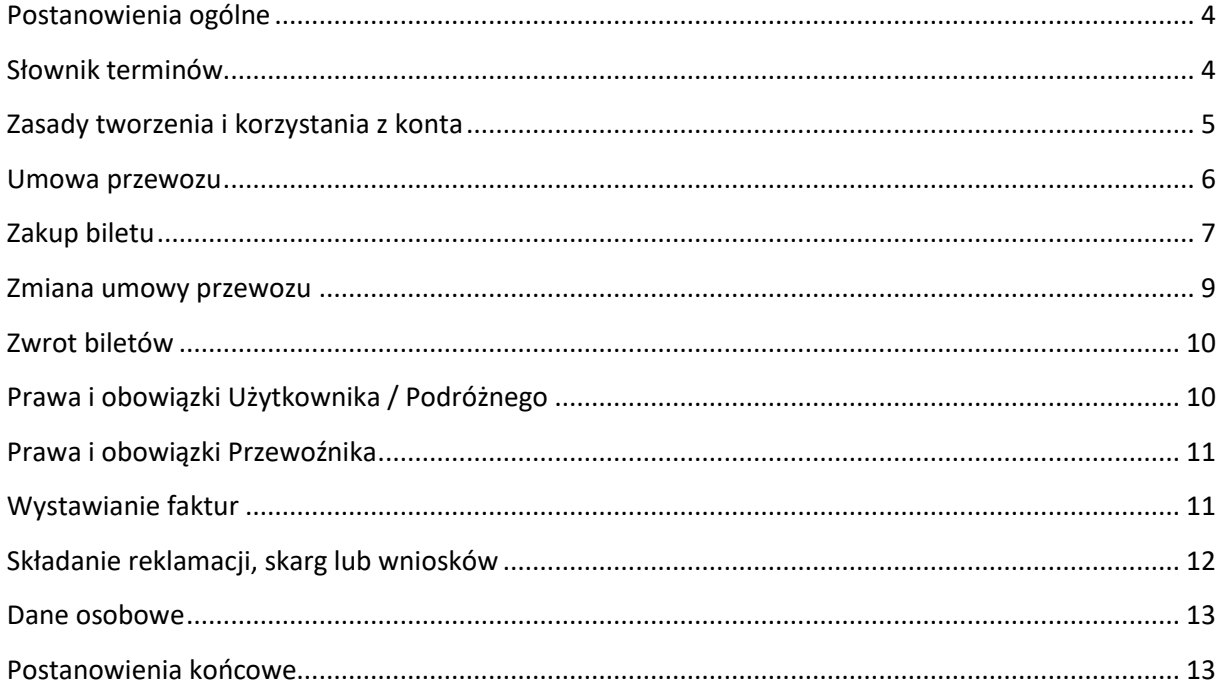

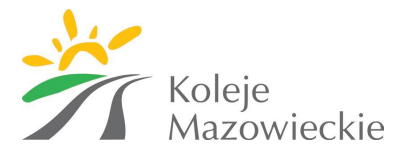

# **§ 1**

#### **Postanowienia ogólne**

- <span id="page-3-0"></span>1. Na podstawie art. 4 ustawy z dnia 15 listopada 1984 r. Prawo przewozowe (tekst jedn. Dz. U. 2017 r. poz. 1983) Spółka "Koleje Mazowieckie - KM" sp. z o.o. ustala *Regulamin internetowej sprzedaży biletów Spółki "Koleje Mazowieckie - KM" sp. z o.o.*, zwany dalej: "*Regulaminem IKM*".
- 2. *Regulamin IKM* określa warunki i zasady nabywania biletów na przejazd pociągami Spółki "Koleje Mazowieckie - KM" sp. z o.o. za pośrednictwem Systemu internetowej sprzedaży biletów Kolei Mazowieckich (zwanym dalej: "System IKM") mieszczącego się pod adresem [www.bilety.mazowieckie.com.pl,](http://www.bilety.mazowieckie.com.pl/) warunki dokonywania płatności za te bilety oraz warunki zakładania i usuwania kont oraz przetwarzania danych osobowych.
- 3. *Regulamin IKM* oraz każdą jego zmianę zamieszcza się na stronie internetowej www.mazowieckie.com.pl oraz www.bilety.mazowieckie.com.pl.
- 4. Warunkiem korzystania z *Systemu IKM* jest:
	- 1) zapoznanie się z niniejszym *Regulaminem IKM* i zaakceptowanie jego postanowień. Akceptacja postanowień *Regulaminu IKM* stwarza prawne zobowiązania między *Użytkownikiem* a Spółką "Koleje Mazowieckie - KM" sp. z o.o.;
	- 2) wyrażenie zgody na przetwarzanie danych osobowych przez Spółkę "Koleje Mazowieckie KM" sp. z o.o.
	- 3) spełnienie następujących wymagań technicznych:
		- a) posiadanie dostępu do sieci Internet,
		- b) korzystanie z jednej z wymienionych przeglądarek: Mozilla Firefox 46.0+ (lub nowszej), Opera 37.0+ (lub nowszej), Safari 5.1+ (lub nowszej), Google Chrome 50.0+ (lub nowszej) lub Internet Explorer 11.0+ (lub nowszej), Microsoft Edge,
		- c) posiadanie sprawnej drukarki, drukującej w formacie A4 w orientacji pionowej z rozdzielczością min. 300 dpi lub urządzenia mobilnego wyposażonego w ekran o przekątnej min. 4 cali z dostępem do Internetu, zdolnym do wyświetlenia plików pdf lub posiadanie Karty Mazowieckiej.
- 5. *Użytkownik* korzysta z *Systemu IKM* w swoim imieniu. Jeżeli czyni to w imieniu osoby trzeciej, oznacza to, że posiada ważne w świetle prawa pełnomocnictwo. *Użytkownik* ponosi pełną odpowiedzialność za działanie bez pełnomocnictwa oraz w przypadku przekroczenia jego granic.
- 6. Instrukcja obsługi *Systemu IKM* dostępna jest na stronie internetowej www.bilety.mazowieckie.com.pl w zakładce pomocy oraz w formie samouczka.
- 7. Jeżeli Użytkownik nie akceptuje w pełni przedstawionych warunków lub nie spełnia wymagań technicznych nabywanie *Biletów internetowych* za pośrednictwem *Systemu IKM* jest niemożliwe.

#### **§ 2 Słownik terminów**

<span id="page-3-1"></span>Użyte w Regulaminie IKM określenia oznaczają:

1. **Przewoźnik lub Spółka KM** - "Koleje Mazowieckie - KM" sp. z o.o., z siedzibą w Warszawie, 03-802 Warszawa, ul. Lubelska 26, zarejestrowana w rejestrze przedsiębiorców prowadzonym przez Sąd Rejonowy dla m. st. Warszawy XIII Wydział Gospodarczy Krajowego Rejestru Sądowego pod nr KRS 0000222735, NIP 113-25-20-369.

3

2

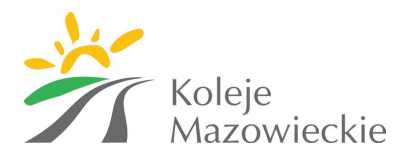

- 2. **System internetowej sprzedaży biletów Kolei Mazowieckich lub System IKM** system internetowej sprzedaży biletów umożliwiający nabycie biletu na przejazd pociągami uruchamianymi przez Spółkę KM.
- 3. **Użytkownik** osoba fizyczna korzystająca z *Systemu IKM* nie posiadająca lub posiadająca *Konto IKU*, która posiada zdolność do zawarcia umowy przewozu, zgodnie z przepisami Kodeksu Cywilnego oraz dokonująca płatności za pomocą własnych środków płatniczych.
- 4. **Użytkownik IKM**  osoba fizyczna posiadająca *Konto IKU* w *Systemie IKM*.
- 5. **Konto IKU -** Indywidualne Konto Użytkownika utworzone w *Systemie IKM* przez *Użytkownika*, w którym są m.in. przechowywane informacje dotyczące historii zakupionych biletów, dokonanych płatności oraz możliwość zmiany danych swoich oraz osób, dla których *Użytkownik* nabywa *Bilety internetowe*.
- 6. **Podróżny** *Pasażer*, którego imię i nazwisko oraz numer *Dokumentu ze zdjęciem* są zamieszczone na *Bilecie internetowym*.
- 7. **Pasażer**  każda osoba, w tym *Podróżny,* odbywająca przejazd na podstawie *Biletu internetowego* wskazana przez podróżnego.
- 8. **Płatność online** opłacenie należności za *Bilet internetowy* przy pomocy karty płatniczej lub przelewu internetowego online.
- 9. **Umowa przewozu** umowa zawarta z *Przewoźnikiem* na przewóz osób w komunikacji krajowej w pociągach *Przewoźnika*.
- 10. **Bilet internetowy** nabyty za pośrednictwem *Systemu IKM* bilet imienny uprawniający do przejazdu zgodnie ze wskazaniami na danym *Bilecie internetowym*.
- 11. **Karta Mazowiecka**  nośnik plastikowy, na którym mogą być kodowane niektóre rodzaje biletów Spółki KM.
- 12. **Dokument poświadczający uprawnienie do ulgowego przejazdu** odpowiedni dokument, o którym mowa w *Taryfie przewozowej "Kolei Mazowieckich - KM" (TP-KM*).
- 13. **Dokument ze zdjęciem –** identyfikujący *Podróżnego* dokument ze zdjęciem, którego rodzaj, seria i numer podane są na *Bilecie internetowym*.
- 14. **Osoba upoważniona do kontroli** osoba upoważniona przez *Przewoźnika*  do kontroli dokumentów przewozu i dokumentów poświadczających uprawnienia do ulgowych przejazdów.
- 15. **TP-KM** Taryfa przewozowa "Kolei Mazowieckich KM" (TP-KM).
- 16. **RP-KM** Regulamin odprawy oraz przewozu osób, rzeczy i zwierząt przez "Koleje Mazowieckie - KM" (RP-KM).
- 17. **Poświadczenie**  stwierdzenie zmiany lub odstąpienia od umowy przewozu, mające postać odrębnego dokumentu albo odręcznej adnotacji na wydrukowanym *Bilecie internetowym*.
- 18. **Potwierdzenie zakupu biletu**  dokument wygenerowany przez *System IKM* potwierdzający zakup *Biletu internetowego* do zakodowania na *Karcie Mazowieckiej.*

### **§ 3 Zasady tworzenia i korzystania z konta**

- <span id="page-4-0"></span>1. W celu dokonania rejestracji *Konta IKU* w *Systemie IKM* należy:
	- 1) wypełnić formularz rejestracyjny podając:
		- a) imię i nazwisko,
	- b) adres poczty elektronicznej podany adres e-mail jest jednocześnie loginem wykorzystywanym do logowania do *Konta IKU*,
	- c) hasło;
	- 2) zaakceptować *Regulamin IKM*;

1

2

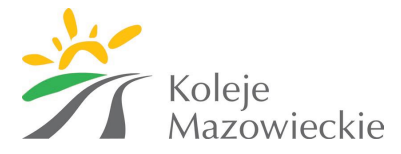

- 3) wyrazić zgodę na przetwarzanie danych osobowych oraz ewentualnie wyrazić zgodę na otrzymywanie informacji handlowych o ofercie *Przewoźnika*;
- 4) potwierdzić rejestrację klikając w link aktywacyjny przesłany na adres e-mail podany w formularzu rejestracyjnym.
- 2. Po zalogowaniu się do swojego konta *Użytkownik IKM* może podać dodatkowo:
	- 1) numer *Karty Mazowieckiej*;
	- 2) rodzaj oraz serię i numer *Dokumentu ze zdjęciem*;
	- 3) przysługującą ulgę;
	- 4) imiona i nazwiska *Podróżnych*, numery *Dokumentów ze zdjęciem* oraz przysługujące im ulgi, dla których *Użytkownik IKM* będzie nabywał *Bilety internetowe*;
	- 5) dane niezbędne do wystawienia faktury.
- 3. *Konto IKU* usuwane jest na wniosek *Użytkownika IKM*:
	- 1) niezwłocznie, jeżeli za pośrednictwem konta nie został nabyty żaden *Bilet internetowy*;
	- 2) po upływie 15 miesięcy od upływu terminu ważności ostatniego biletu zakupionego za pośrednictwem *Konta IKU*. Do czasu usunięcia *Konto IKU* pozostaje zablokowane.

#### **§ 4 Umowa przewozu**

- <span id="page-5-0"></span>1. Potwierdzeniem zawarcia umowy przewozu jest *Bilet internetowy*.
- 2. Za pośrednictwem *Systemu IKM* można nabyć bilety:
	- 1) jednorazowe wg taryfy normalnej oraz z zastosowaniem ulg ustawowych: 33%, 37%, 49%, 51%, 78%, 93%, 95%, 100% i handlowych: 15%, 35%, 50%, 70%, 75%, 80%, 99%;
	- 2) jednorazowe wg ofert specjalnych wg taryfy normalnej oraz z zastosowaniem ulg ustawowych: 33%, 37%, 49%, 51%, 78%, 93%, 95%, 100%;
	- 3) lotniskowe z ceną zryczałtowaną;
	- 4) na pociąg "Słoneczny" lub inny o charakterze komercyjnym wg taryfy normalnej oraz z zastosowaniem ulg ustawowych: 33%, 37%, 49%, 51%, 78%, 93%, 95%, 100% i handlowych: 35% z wyjątkiem "Firma z KM", 50%, 70%, 75%, 80%, 99%;
	- 5) strefowe KM:
		- a) czasowe wg taryfy normalnej oraz z zastosowaniem ulg ustawowych: 33%, 37%, 49%, 51%, 78%, 93%, 95%, 100% i handlowych: 35% i 50%,
		- b) okresowe:
			- − miesięczne wg taryfy normalnej oraz z zastosowaniem ulg ustawowych: 33%, 37%, 49%, 51%, 93% i handlowych: 35% i 50%,
			- − kwartalne wg taryfy normalnej i z zastosowaniem ulg handlowych:35% i 50%;
	- 6) okresowe odcinkowe imienne:
		- a) tygodniowe wg taryfy normalnej i z zastosowaniem ulg handlowych: 35% i 50%,
		- b) dwutygodniowe wg taryfy normalnej i z zastosowaniem ulg handlowych: 35% i 50%,
		- c) miesięczne wg taryfy normalnej i z zastosowaniem ulg ustawowych: 33%, 37%, 49%, 51%, 78%, 93% i handlowych: 35%, 50%, 70%, 75%, 80%, 99%,
		- d) miesięczne wg ofert specjalnych wg taryfy normalnej i z zastosowaniem ulg ustawowych  $(33\%, 37\%, 49\%, 51\%, 78\% - z$  wyłączeniem ofert: "Warszawa Zachodnia – Otwock" i "Warszawa Wschodnia – Płock/Gostynin", 93%),
		- e) miesięczne lotniskowe z ceną zryczałtowaną,
		- f) kwartalne wg taryfy normalnej i z zastosowaniem ulg handlowych: 35% i 50%;
	- 7) sieciowe imienne KM wg taryfy normalnej i z zastosowaniem ulg handlowych: 35% i 50%:

1

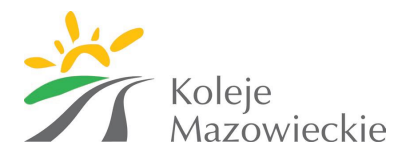

- a) dobowe,
- b) 3-dniowe,
- c) miesięczne,
- d) kwartalne
- e) roczne;
- 8) abonamentowe tylko wg taryfy normalnej.
- 3. Bilety internetowe, o których mowa w:
	- 1) ust. 2 pkt  $1 4$ , 5 lit. a oraz pkt 7 lit. a i b udostępniane są w postaci pliku pdf do samodzielnego wydruku/okazania na ekranie urządzenia mobilnego;
	- 2) w ust. 2 pkt 5 lit. b, pkt. 6, pkt. 7 lit. c e, oraz pkt. 8 udostępniane tylko są w formie elektronicznej do zakodowania na *Karcie Mazowieckiej*.
- 4. *Użytkownik* może nabywać *Bilety internetowe* dla siebie oraz dla innych osób odbywających przejazd wraz z *Podróżnym*. Za zobowiązania finansowe odpowiada *Użytkownik*.
- 5. Na *Bilecie internetowym* udostępnionym w formie pliku pdf do samodzielnego wydruku/okazania na ekranie urządzenia mobilnego zamieszczone są następujące dane:
	- 1) nazwa przewoźnika;
	- 2) numer i rodzaj biletu;
	- 3) liczba osób wg taryfy normalnej lub ulgowej z określeniem wymiaru i rodzaju ulgi;
	- 4) relacja przejazdu, strefa lub obszar obowiązywania;
	- 5) wysokość należności za przejazd;
	- 6) termin ważności biletu;
	- 7) imię i nazwisko oraz rodzaj i numer *Dokumentu ze zdjęciem Podróżnego*;
	- 8) kod 2D i 1D;
	- 9) inne informacje.
- 6. Dane na *Bilecie internetowym* zapisane są w języku polskim.
- 7. *Bilet internetowy* wydrukowany/okazywany na ekranie urządzenia mobilnego ważny jest wraz z *Dokumentem ze zdjęciem*, którego rodzaj, seria i numer został na nim zamieszczony.

### **§ 5 Zakup biletu**

- <span id="page-6-0"></span>1. *Bilet internetowy* można nabyć:
	- 1) po zalogowaniu się do swojego *Konta IKU* w *Systemie IKM*. Do zalogowania się niezbędne jest podanie adresu e-mail wskazanego podczas rejestracji konta oraz hasła;
	- 2) bez logowania do finalizacji zakupu niezbędne jest podanie imienia i nazwiska oraz adresu poczty elektronicznej, na który zostanie przesłany link z możliwością pobrania *Biletu internetowego*, z zastrzeżeniem, że bilety, o których mowa w § 4 ust. 2 pkt 5 lit. b, pkt 6, pkt 7 lit. c – e oraz pkt 8 można zakupić tylko po zalogowaniu do *Konta IKU*.
- 2. W celu zamówienia *Biletu internetowego* należy:
	- 1) wybrać rodzaj biletu oraz odpowiednio:
		- a) relację przejazdu lub strefę/obszar obowiązywania,
		- b) datę i godzinę wyjazdu lub dzień rozpoczęcia ważności biletu,
		- c) liczbę osób wg taryfy normalnej lub ulgowej, tylko dla biletów jednorazowych. W przypadku korzystania z ulgi należy wskazać rodzaj ulgi,
		- d) na podstawie zaprezentowanego w *Systemie IKM* rozkładu jazdy pociągów wskazać połączenie, którym będzie realizowany przejazd,
		- e) wybrać spośród ofert zaprezentowanych w *Systemie IKM*, te na podstawie których będzie realizowany przejazd,

1

2

1

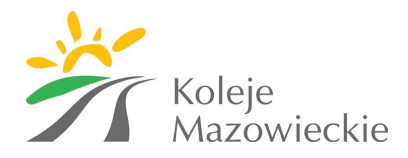

- f) podać dane *Podróżnego* oraz jego *Dokument ze zdjęciem*, wybrać sposób udostępnienia biletu, a następnie zatwierdzić wybór i przejść do płatności;
- 2) dokonać płatności online za bilet. *Użytkownik* od momentu złożenia zamówienia ma 30 minut na dokonanie płatności, w przypadku nie dokonania zapłaty w powyższym czasie zamówienie zostanie automatycznie anulowane.
- 3. Warunkiem zawarcia umowy przewozu (nabycia biletu) jest dokonanie płatności online za pośrednictwem *Systemu IKM* lub agenta rozliczeniowego świadczącego usługi na rzecz *Spółki KM*.
- 4. Dokonanie płatności za *Bilet internetowy* stanowi potwierdzenie wyboru dokonanego zgodnie z ust. 2 pkt 1.
- 5. Po skutecznym dokonaniu płatności i przed rozpoczęciem podróży, w zależności od rodzaju nabywanego *Biletu internetowego Użytkownik/Podróżny* powinien wydrukować *Bilet internetowy*, pobrać *Bilet internetowy* do wyświetlenia na ekranie urządzenia mobilnego lub zakodować *Bilet internetowy* na *Karcie Mazowieckiej*. Zakodowanie biletu możliwe jest w dniu następnym po dniu zakupu *Biletu Internetowego*:
	- a) w kasach biletowych *Przewoźnika* wyposażonych w czytniki kodujące,
	- b) w biletomatach *Przewoźnika*,
	- c) u kierownika pociągu. W celu zakodowania *Biletu internetowego* u kierownika pociągu *Podróżny* zobowiązany jest wejść do pociągu pierwszymi drzwiami (licząc od czoła składu) i zgłosić się do kierownika pociągu. W przeciwnym razie *Podróżny* jest traktowany jak osoba jadąca bez ważnego biletu i wówczas – oprócz należności przewozowych – uiszcza opłatę dodatkową na zasadach określonych w Rozporządzeniu Ministra Transportu i Budownictwa z dnia 24 lutego 2006 r. w sprawie ustalania stanu przesyłek oraz postępowania reklamacyjnego.
- 6. Skreślony.
- 7. *Bilet jednorazowy* może być wydany na przejazd maksymalnie dla 8 osób. Na takim bilecie wskazane są wyłącznie dane *Podróżnego*, który podczas kontroli biletu wskazuje *Pasażerów* odbywających przejazdy na jego podstawie.
- 8. *Bilety internetowe* dostępne są w przedsprzedaży:
	- 1) najwcześniej na 30 dni przed rozpoczęciem podróży w przypadku biletów:
		- a) jednorazowych,
		- b) abonamentowych;

z zastrzeżeniem ust. 9.

- 2) najwcześniej na 7 dni przed rozpoczęciem podróży w przypadku biletów:
	- a) strefowych czasowych KM,
	- b) sieciowych dobowych KM i 3-dniowych;
	- z zastrzeżeniem ust. 9;
- 3) najwcześniej na 7 dni i najpóźniej w dniu poprzedzającym pierwszy dzień ważności w przypadku biletów:
	- a) strefowych miesięcznych i kwartalnych,
	- b) okresowych odcinkowych imiennych: tygodniowych, dwutygodniowych, miesięcznych, kwartalnych,
	- c) sieciowych: miesięcznych, kwartalnych i rocznych;
	- z zastrzeżeniem ust. 9.
- 9. *Bilety internetowe* w formie elektronicznej do zakodowania na *Karcie Mazowieckiej* można nabyć najpóźniej w dniu poprzedzającym pierwszy dzień ważności biletu.
- 10. Termin ważności *Biletów internetowych*, o których mowa w § 4 ust. 2 pkt 5 lit. b, pkt 6, pkt 7 lit. c – e oraz pkt 8 rozpoczyna się od daty zamieszczonej na *Potwierdzeniu zakupu biletu*, niezależnie od terminu, w którym bilet został zakodowany na Karcie Mazowieckiej.

2

1

1

1

1

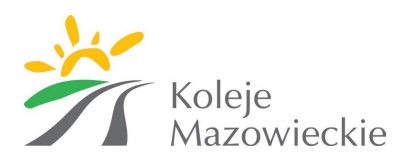

- 11. Terminy ważności biletów i warunki korzystania z oferty określone są w TP-KM i RP-KM z zastrzeżeniem ust. 10.
- 12. Zakup *Biletów internetowych*, o których mowa w § 4 ust. 2 pkt 5 lit. b, pkt 6, pkt 7 lit. c e oraz pkt 8 dokumentowany jest *Potwierdzeniem zakupu biletu*, które udostępniane jest w formie pliku pdf do samodzielnego wydruku/okazania na ekranie urządzania mobilnego.
- 13. *Potwierdzenie zakupu biletu*, o którym mowa w ust. 12, łącznie z *Kartą Mazowiecką*, której numer został na nim wskazany, uprawnia użytkownika *Karty Mazowieckiej* do przejazdu pociągami *Przewoźnika* w terminie i relacji podanej na *Potwierdzeniu zakupu biletu*. Podróżny zobowiązany jest do zakodowania *Biletu internetowego* w terminie określonym na *Potwierdzeniu zakupu biletu*. *Pasażer*, który nie zakodował *Biletu internetowego* na *Karcie Mazowieckiej* w wyznaczonym terminie i okaże podczas kontroli *Potwierdzenie zakupu biletu* po terminie na nim wskazanym, traktowany jest jak osoba bez ważnego biletu na przejazd. W takim przypadku osoba dokonująca kontroli wystawia wezwanie do zapłaty z opłatą dodatkową zgodnie z § 16 RP-KM. *Pasażer* może odwołać się od wystawionego wezwania, a należności wskazane w wezwaniu zostaną umorzone po uiszczeniu opłaty manipulacyjnej, określonej w Załączniku do TP-KM pod warunkiem złożenia pisemnego odwołania w terminie 7 dni od daty przejazdu na zasadach określonych w § 16 RP-KM i potwierdzeniu, że w momencie kontroli posiadał zakupiony *Bilet internetowy.*

**§ 6 Zmiana umowy przewozu**

- <span id="page-8-0"></span>1. Zmiana umowy przewozu może dotyczyć:
	- 1) terminu odjazdu,
	- 2) stacji przeznaczenia,
	- 3) zakresu uprawnienia do ulgi.
- 2. W przypadku zmiany umowy przewozu przed rozpoczęciem terminu ważności *Biletu internetowego* jeżeli plik pdf zawierający *Bilet internetowy* do wydruku/okazania na ekranie urządzenia mobilnego nie został pobrany należy dokonać wymiany biletu. W przypadku biletów, o których mowa w § 4 ust. 2 pkt 5 lit. b, pkt 6, pkt 7 lit. c – e i pkt 8 zmiana umowy przewozu bezpośrednio w *Systemie IKM* możliwa jest tylko w dniu zakupu *Biletu internetowego*.
- 3. W przypadku zmiany umowy przewozu po rozpoczęciu terminu ważności *Biletu internetowego* lub jeżeli plik pdf zawierający bilet do wydruku/okazania na ekranie urządzenia mobilnego został pobrany, lub w dniach następnych po dniu zakupu biletów, o których mowa § 4 ust. 2 pkt 5 lit. b, pkt 6, pkt 7 lit. c - e i pkt 8 *Użytkownik/Podróżny* zobowiązany jest nabyć nowy bilet oraz uzyskać od kierownika pociągu lub obsługi kasy biletowej *Spółki KM* poświadczenie niewykorzystanego biletu. O zwrot należności za niewykorzystany bilet można ubiegać się na zasadach określonych w § 11, z zastrzeżeniem ust. 4.
- 4. Zmiana umowy przewozu na przejazdy wielokrotne, tj.: bilety strefowe czasowe i okresowe, dobowe, 3-dniowe, bilety okresowe odcinkowe, bilety abonamentowe oraz na podstawie biletów jednorazowych z ofert specjalnych (Warszawa Włochy – Warszawa Rembertów, Warszawa Zachodnia – Otwock, Warszawa Wschodnia – Płock/Gostynin oraz Bilet Lotniskowy) jest możliwa tylko przed rozpoczęciem terminu ważności biletu.

1

1

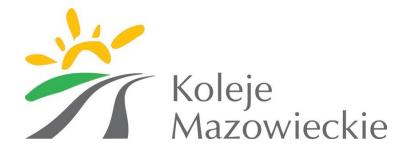

# **§ 7 Zwrot biletów**

- <span id="page-9-0"></span>1. *Użytkownik* może za pośrednictwem *Systemu IKM* dokonać zwrotu zakupionego *Biletu internetowego* przed rozpoczęciem jego terminu ważności, jeżeli plik pdf zawierający bilet do wydruku/okazania na ekranie urządzenia mobilnego nie został pobrany. W przypadku biletów, o których mowa w § 4 ust. 2 pkt 5 lit. b, pkt 6, pkt 7 lit. c - e i pkt 8 zwrot biletu bezpośrednio w *Systemie IKM* jest możliwy w dniu zakupu biletu. Zwrot należności za bilet, do którego nie wystawiono faktury następuje niezwłocznie na konto, z którego dokonano płatności za bilet, po potrąceniu 10% odstępnego, przy czym w przypadku biletów na przejazdy wielokrotne potrącana kwota nie może być wyższa niż 80 zł.
- 2. W przypadku niedotrzymania terminu, o którym mowa w ust. 1 lub jeżeli plik pdf zawierający bilet do wydruku/okazania na ekranie urządzenia mobilnego został pobrany, o zwrot należności za odpowiednio poświadczony niewykorzystany *Bilet internetowy* można wystąpić na zasadach określonych w § 11.
- 3. Zwrot należności za częściowo niewykorzystany *Bilet internetowy* jest możliwy pod warunkiem uzyskania odpowiedniego *Poświadczenia* od kierownika pociągu/konduktora lub obsługi kasy biletowej *Spółki KM*, z zastrzeżeniem ust. 4.
- 4. Po rozpoczęciu terminu ważności nie podlegają zwrotowi należności za bilety:
	- 1) jednorazowe z oferty specjalnej: Warszawa Włochy Warszawa Rembertów, Warszawa Zachodnia – Otwock, Warszawa Wschodnia – Płock/Gostynin oraz Bilet Lotniskowy;
	- 2) strefowe czasowe KM;
	- 3) dobowe KM i 3-dniowe KM.
- 5. Jeżeli jeden z *Pasażerów* zrezygnuje z przejazdu na podstawie *Biletu internetowego*, wydanego na przejazd dla więcej niż jednej osoby – należy dokonać jego zwrotu i zakupić nowy bilet dla właściwej liczby osób.
- 6. W razie całkowitego niewykorzystania *Biletu internetowego*, po upływie terminu, o którym mowa w ust. 1, ale przed upływem terminu ważności biletu na przejazd, odpowiednie *Poświadczenie Biletu internetowego* można uzyskać w kasie biletowej na stacji wyjazdu . Z wnioskiem o zwrot należności za odpowiednio poświadczony *Bilet internetowy* można wystąpić, na zasadach określonych w § 11.
- 7. Jeżeli na stacji wyjazdu nie ma kasy lub kasa jest nieczynna, a *Bilet internetowy* nie został zwrócony w terminie i w sposób określony w ust. 1, o zwrot należności za całkowicie niewykorzystany *Bilet internetowy* należy wystąpić na zasadach określonych w § 11.

# **§ 8 Prawa i obowiązki Użytkownika / Podróżnego**

- <span id="page-9-1"></span>1. *Użytkownik* ma prawo do:
	- 1) rejestracji konta w *Systemie IKM*;
	- 2) zakupu biletów bez rejestracji konta w *Systemie IKM*, na zasadach określonych w § 5 ust. 1;
	- 3) składania skarg reklamacji i wniosków, dotyczących biletów zakupionych za pośrednictwem *Systemu IKM*;
	- 4) dostępu do treści swoich danych osobowych oraz ich poprawiania i uaktualniania;
	- 5) likwidacji *Konta IKU*.
- 2. *Użytkownik* zobowiązany jest do:

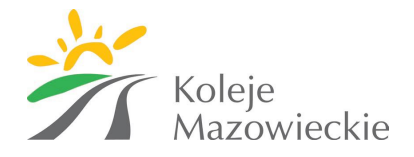

- 1) korzystania z *Systemu IKM* zgodnie z jego przeznaczeniem, obowiązującymi przepisami prawa oraz *Regulaminem IKM*;
- 2) podania przy rejestracji w *Systemie IKM* prawdziwych danych;
- 3) potwierdzania, na każde żądanie lub przy zakupie *Biletu internetowego*, zapoznania się z *Regulaminem IKM*;
- 4) potwierdzenia datą i podpisem odbioru faktury korygującej;
- 5) w przypadku zakupu *Biletu internetowego* również dla innych osób zapoznania ich z postanowieniami *Regulaminu IKM*.
- 3. *Podróżny* zobowiązany jest osobom dokonującym kontroli dokumentów przewozu:
	- 1) okazać i wręczyć *Bilet internetowy* w formie wydruku lub okazać na ekranie urządzenia mobilnego w taki sposób, aby osoba dokonująca kontroli mogła odczytać i zweryfikować dane zawarte na bilecie oraz zeskanować kod 2D i 1D (należy tak ustawić kod 2D i 1D na ekranie urządzenia, aby był on w całości widoczny);
	- 2) okazać *Kartę Mazowiecką* w taki sposób, aby osoba dokonująca kontroli mogła odczytać i zweryfikować dane *Biletu internetowego* zakodowanego na *Karcie Mazowieckiej*, a w przypadku, o którym mowa w § 5 ust. 12 okazać i wręczyć *Kartę Mazowiecką* łącznie z *Potwierdzeniem zakupu biletu* w formie wydruku lub okazać na ekranie urządzenia mobilnego w taki sposób, aby osoba dokonująca kontroli mogła odczytać i zweryfikować dane zawarte na *Potwierdzeniu zakupu biletu* oraz zeskanować kod 2D (należy tak ustawić kod 2D na ekranie urządzenia, aby był on w całości widoczny);
	- 3) okazać i wręczyć do kontroli *Dokument ze zdjęciem* potwierdzający tożsamość, z wyjątkiem biletów zakodowanych na *Karcie Mazowieckiej*;
	- 4) okazać i wręczyć do kontroli ważny *Dokument poświadczający uprawnienie do ulgi* w razie korzystania z biletu ulgowego, z wyjątkiem osób wymienionych w § 15 ust. 1 RP-KM.
- 4. *Podróżny* wskazany z imienia i nazwiska na bilecie wskazuje *Pasażerów*, którzy odbywają przejazd na podstawie *Biletu internetowego*. Osoby te, w przypadku przejazdu na podstawie biletu ulgowego, zobowiązane są do okazania w czasie kontroli dokumentów, na zasadach określonych w ust. 3 pkt 4.
- 5. *Pasażer,* który nie wypełni wymagań określonych w ust. 3 pkt 4, traktowany jest jak osoba bez ważnego biletu na przejazd.

#### **§ 9 Prawa i obowiązki Przewoźnika**

- <span id="page-10-0"></span>1. *Spółka KM* ma prawo odstąpić od sprzedaży biletów przy wykorzystaniu *Systemu IKM*, gdy *Użytkownik* naruszy postanowienia niniejszego *Regulaminu IKM*.
- 2. *Spółka KM* zastrzega sobie prawo do zablokowania konta *Użytkownika* lub biletów, jeżeli zachodzi prawdopodobieństwo użycia przez jego właściciela karty płatniczej lub konta bankowego, do której *Użytkownik* nie jest uprawniony.

# **§ 10 Wystawianie faktur**

- <span id="page-10-1"></span>1. *Bilet internetowy* nie jest fakturą.
- 2. Faktura może być wygenerowana w *Systemie IKM* nie później niż do 15 dnia miesiąca następującego po miesiącu, w którym został zakupiony bilet.
- 3. *Użytkownik* pobiera fakturę w wersji elektronicznej poprzez zakładkę "Lista zamówień" w ustawieniach *Konta IKM* wskazując wybrany bilet/y. W przypadku biletów, o których mowa

3

1

1

2

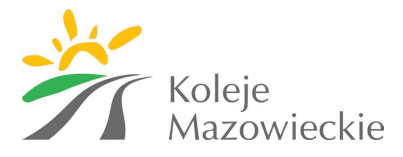

w § 4 ust. 2 pkt 5 lit. b, pkt 6, pkt 7 lit. c - e i pkt 8 fakturę można pobrać w dniu następnym po dniu zakupu bilet.

4. Po upływie terminu określonego w ust. 2 fakturę wystawia Wydział Kontroli Dochodów Spółki KM na wniosek Użytkownika. Wnioski o wystawienie faktury należy składać na adres: "Koleje Mazowieckie – KM" sp. z o.o. Wydział Kontroli Dochodów

ul. Lubelska 26

03-802 Warszawa.

#### **§ 11**

# **Składanie reklamacji, skarg lub wniosków**

- <span id="page-11-0"></span>1. *Użytkownik/Podróżny* może złożyć reklamację, skargę lub wniosek:
	- 1) z tytułu niewykonania lub nienależytego wykonania umowy przewozu;
	- 2) dotyczącą całkowitego lub częściowego niewykorzystania *Biletu internetowego*, z zastrzeżeniem ust. 3.
- 2. Reklamację, skargę lub wniosek można składać:
	- 1) w dowolnej kasie biletowej *Spółki KM*;
	- 2) drogą mailową na adres: skargi@mazowieckie.com.pl;
	- 3) listownie na adres: "Koleje Mazowieckie – KM" sp. z o.o. Biuro Zarządu ul. Lubelska 26 03-802 Warszawa.
- 3. Reklamację dotyczącą całkowitego lub częściowego niewykorzystania *Biletu internetowego* (biletów) może złożyć Użytkownik.
- 4. Do reklamacji o zwrot należności za całkowicie lub częściowo niewykorzystany *Bilet internetowy* odpowiednio należy:
	- 1) dołączyć *Bilet internetowy* lub Potwierdzenie skasowania zapisu biletu na Karcie Mazowieckiej, o którym mowa w § 5 ust 3 Ogólnych Warunków Wydawania i Użytkowania Karty Mazowieckiej wraz z odpowiednim *Poświadczeniem*;
	- 2) dołączyć kserokopie dokumentów uzasadniających roszczenie w razie całkowitego niewykorzystania biletu z przyczyn całkowicie niezależnych od *Podróżnego*, lub
	- 3) wpisać numer nowego *Biletu internetowego* lub załączyć nowy bilet, w przypadku zakupu biletu w formie papierowej lub kopię poświadczenia zakodowania biletu na *Karcie Mazowieckiej*.
- 5. Zwrotu należności dokonuje się na rachunek bankowy wskazany przez *Użytkownika*.
- 6. Jeżeli do *Biletu internetowego* była wystawiona faktura, w reklamacji należy podać jej numer.
- 7. *Podróżny* może złożyć do *Spółki KM* (w formie pisemnej) odwołanie, gdy nie zgadza się z treścią wystawionego wezwania do zapłaty i może udowodnić, że posiadał ważny dokument przewozu lub Dokument poświadczający jego uprawnienie do przejazdu bezpłatnego lub ulgowego.

1

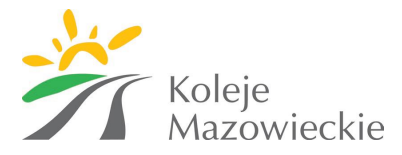

# **§ 12 Dane osobowe**

- <span id="page-12-0"></span>1. Administratorem danych osobowych osób korzystających z Systemu IKM jest Spółka "Koleje Mazowieckie – KM" sp. z o.o. z siedzibą w Warszawie przy ul Lubelskiej 26.
- 2. *Spółka KM* jako administrator danych osobowych przetwarza dane *Użytkowników Systemu IKM* w celu rejestracji *Konta IKU* w *Systemie IKM*, sprzedaży biletów, realizacji płatności internetowych oraz dostępu do historii zakupionych biletów na podstawie *Artykułu 6 Punkt* 1 litera a Rozporządzenia Parlamentu Europejskiego I Rady (UE) 2016/679 z dnia 27 kwietnia 2016 r. w sprawie ochrony osób fizycznych w związku z przetwarzaniem danych osobowych i w sprawie swobodnego przepływu takich danych oraz uchylenia dyrektywy 95/46/WE (ogólne rozporządzenie o ochronie danych) natomiast dane osób, dla których zostały zakupione bilety oraz dane *Użytkowników* w celu realizacji internetowej sprzedaży *Biletów internetowych* na podstawie *Artykułu 6 Punkt* 1 litera b Rozporządzenia Parlamentu Europejskiego I Rady (UE) 2016/679 z dnia 27 kwietnia 2016 r. w sprawie ochrony osób fizycznych w związku z przetwarzaniem danych osobowych i w sprawie swobodnego przepływu takich danych oraz uchylenia dyrektywy 95/46/WE (ogólne rozporządzenie o ochronie danych.
- **3.** Zgromadzone przez Administratora dane, mogą zostać udostępniane odbiorcom tylko i wyłącznie na podstawie przepisów prawa. Odbiorcami danych mogą być instytucje do tego uprawnione. Dane osobowe nie będą przekazywane do państwa trzeciego.
- 4. Podanie danych osobowych nie jest wymogiem ustawowym ale jest niezbędne do dokonania zakupu biletu za pośrednictwem Systemu IKM.
- 5. Dane osobowe będą przetwarzane w Systemie IKM przez okres 15 miesięcy od upływu terminu ważności zakupionego Biletu internetowego dla Użytkowników dokonujących zakupu biletów bez logowania do Konta IKU lub w terminie określonym w § 3 ust. 3 w przypadku Użytkowników logujących się do Konta IKU.
- 6. Osobie, której dane dotyczą przysługuje prawo do:
	- 1) dostępu do treści swoich danych, ich sprostowania, usunięcia, ograniczenia przetwarzania, prawo do przenoszenia danych, prawo do cofnięcia zgody w dowolnym momencie bez wpływu na zgodność z prawem przetwarzania

2) wniesienia skargi do Urzędu Ochrony Danych Osobowych gdy uzna, iż przetwarzanie danych osobowych narusza przepisy RODO..

7. Administrator danych osobowych powołał Inspektora Ochrony Danych, z którym można się skontaktować za pośrednictwem poczty elektronicznej iod@mazowieckie.com.pl.

# **§ 13 Postanowienia końcowe**

<span id="page-12-1"></span>W sprawach nieuregulowanych w niniejszym Regulaminie, zastosowanie mają przepisy:

- 1) Ustawy z dnia 15 listopada 1984 r. Prawo przewozowe (tekst jedn. Dz. U. 2017 poz.1983);
- 2) Rozporządzenia (WE) Nr 1371/2007 Parlamentu Europejskiego i Rady z dnia 23 października 2007 r. dotyczącego praw i obowiązków pasażerów w ruchu kolejowym (Dz. Urz. UE L 315, poz. 14 z poźń. zm.), w zakresie, w jakim jest ono stosowane w odniesieniu do poszczególnych przewozów;
- 3) Ustawy z dnia 18 lipca 2002 r. o świadczeniu usług drogą elektroniczną (tekst jedn. Dz. U. 2017 poz. 1219);
- 4) Ustawy z dnia 29 sierpnia 1997 r. o ochronie danych osobowych (tekst jedn. Dz.U. z 2016 r. poz. 922);

3

13

2

3

2

2

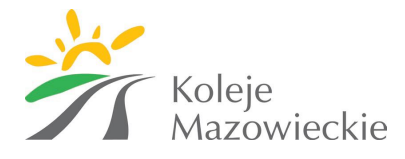

- 5) Ustawy z dnia 23 kwietnia 1964 r. Kodeks cywilny. (tekst jedn. Dz. U. z 2017 poz. 459);
- 6) Rozporządzenia Ministra Transportu i Budownictwa z dnia 24 lutego 2006 r. w sprawie ustalania stanu przesyłek oraz postępowania reklamacyjnego (Dz. U. Nr 38, poz. 266);
- 7) Rozporządzenia Ministra Infrastruktury z dnia 20 stycznia 2005 r. w sprawie sposobu ustalania wysokości opłat dodatkowych z tytułu przewozu osób, zabranych ze sobą do przewozu rzeczy i zwierząt oraz wysokości opłaty manipulacyjnej (Dz. U. Nr 14, poz. 117);
- 8) Taryfy Przewozowej "Kolei Mazowieckich KM" (TP-KM);
- 9) Regulaminu odprawy oraz przewozu osób, rzeczy i zwierząt przez "Koleje Mazowieckie KM" (RP-KM);
- 10) Ogólne Warunki wydawania i użytkowania Karty Mazowieckiej.